# Package 'geoAr'

March 3, 2024

Title Argentina's Spatial Data Toolbox

Version 1.0.0

Description Collection of tools that facilitates data access and workflow for spatial analysis of Argentina. Includes historical information from censuses, administrative limits at different levels of aggregation, location of human settlements, among others. Since it is expected that the majority of users will be Spanish-speaking, the documentation of the package prioritizes this language, although an effort is made to also offer annotations in English.

License MIT + file LICENSE

Encoding UTF-8

LazyData true

RoxygenNote 7.2.3

Suggests testthat, gt, knitr, rmarkdown, geofacet, ggplot2, tibble

**Depends**  $R (= 2.10)$ 

Imports dplyr, sf, httr, assertthat, attempt, tidyr, stringr, magrittr, curl, glue, leaflet, jsonlite, purrr

URL <https://github.com/PoliticaArgentina/geoAr>

BugReports <https://github.com/PoliticaArgentina/geoAr/issues>

VignetteBuilder knitr

NeedsCompilation no

Author Juan Pablo Ruiz Nicolini [aut, cre, cph] (<<https://orcid.org/0000-0002-3138-6343>>), Patricio Del Boca [aut], Juan Gabriel Juara [aut]

Maintainer Juan Pablo Ruiz Nicolini <juanpabloruiznicolini@gmail.com>

Repository CRAN

Date/Publication 2024-03-03 17:30:02 UTC

# <span id="page-1-0"></span>R topics documented:

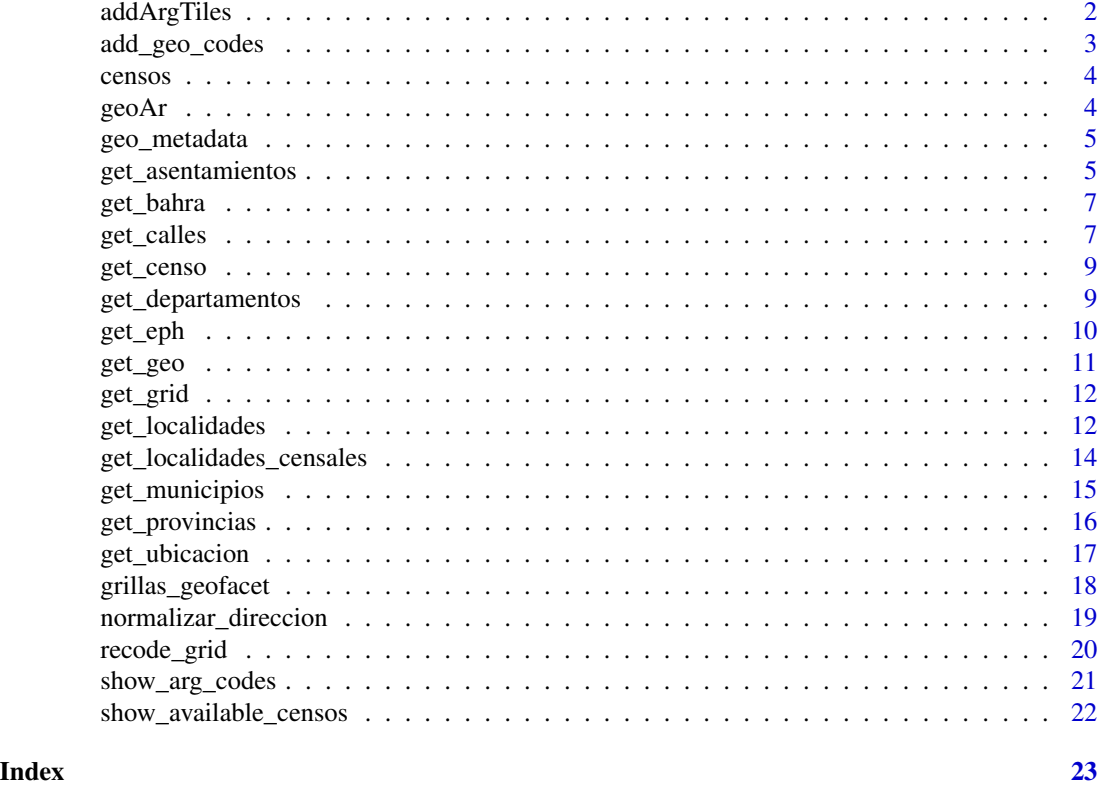

addArgTiles *Agrega capa de Argentina para mapa interactivo (*Load Argentina Tiles Template*)*

#### Description

Función que descarga capa base de Argentina para mapa interactivo creado con la libreria leaflet.

#### Usage

```
addArgTiles(data)
```
#### Arguments

data debe ser un objeto con class "leaflet" "htmlwidget".

# Details

El objetivo es agregar referencias de la base sobre la que se visualizan geometrías de Argentina. Se pueden agregar capas como polígonos descargandolos con [get\\_geo](#page-10-1). Los geometrías disponibles se pueden chequear con [show\\_arg\\_codes](#page-20-1).

<span id="page-2-0"></span>add\_geo\_codes 3

#### Value

Capa base para mapas interactivos

#### Examples

```
get_geo("TUCUMAN") %>%
leaflet::leaflet() %>%
leaflet::addPolygons() %>%
addArgTiles()
```
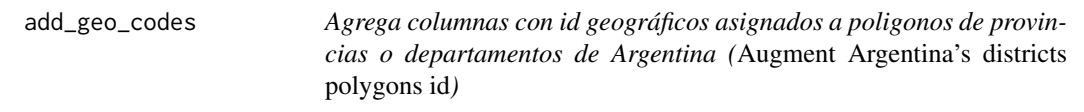

#### Description

Función que permite agregar columnas con ids geográficos para utilización de mapas de Argentina y de departamentos para los 24 distritos sub nacionales para una más sencilla la vinculación con bases de datos de diversas fuentes.

#### Usage

```
add_geo_codes(data)
```
#### Arguments

data data.frame obtenido con [get\\_geo](#page-10-1). Los mapas disponibles se pueden chequear con [show\\_arg\\_codes](#page-20-1).

#### Details

Respecto el origen de los datos se puede consultar la documentación de ISO 3166-2 [- International](https://www.iso.org/obp/ui/#iso:code:3166:AR) [Organization for Standardization](https://www.iso.org/obp/ui/#iso:code:3166:AR) y del *[INDEC](https://www.iso.org/obp/ui/#iso:code:3166:AR)*.

codprov y coddepto son las codificaciones de las bases de datos de *INDRA*, empresa encargada por muchos años de la tarea del escrutinio provisorio y utilizados en [polAr.](https://electorarg.github.io/polAr/)

#### Value

Los valores por defecto en [get\\_geo](#page-10-1) son codprov\_censo para provincia y coddepto\_censo para departamentos, respectivamente. Estos corresponden a la codificación de INDEC. Con el agregado usando add\_geo\_codes se puede optar por las nomenclaturas de 'indra' - correspondiente a los escrutinios provisorios de elecciones nacionales, con las variantes codprov y coddepto, o la de 'iso' con \\*\_iso , estas últimas hasta el nivel provincial.

### <span id="page-3-0"></span>Examples

```
get_geo("TUCUMAN")
get_geo("TUCUMAN") %>%
  add_geo_codes()
```
censos *Un archivo de datos que contiene el listado de las geometrías para los censos disponibles*

#### Description

Un archivo de datos que contiene el listado de las geometrías para los censos disponibles

#### Usage

censos

#### Format

Un tibble con 10 filas filas y 1 variables (censo)que funciona como id para usar con [get\\_geo](#page-10-1)

censo ID correspondiente al año del censo de Argentina para descargar poligonos disponibles (1869 - 2010)

geoAr geoAr *package*

#### Description

Caja de Herramientas GEO de Argentina See the README on [Github](https://github.com/PoliticaArgentina/geoAr#readme)

#### Author(s)

Maintainer: Juan Pablo Ruiz Nicolini <juanpabloruiznicolini@gmail.com> [\(ORCID\)](https://orcid.org/0000-0002-3138-6343) [copyright holder]

Authors:

- Patricio Del Boca <patriciodelboca@gmail.com>
- Juan Gabriel Juara <jg.juara@gmail.com>

#### <span id="page-4-0"></span>geo\_metadata 5

#### See Also

Useful links:

- <https://github.com/PoliticaArgentina/geoAr>
- Report bugs at <https://github.com/PoliticaArgentina/geoAr/issues>

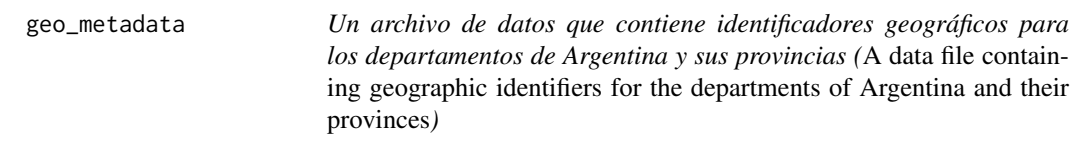

#### Description

Un archivo de datos que contiene identificadores geográficos para los departamentos de Argentina y sus provincias (*A data file containing geographic identifiers for the departments of Argentina and their provinces*)

#### Usage

geo\_metadata

#### Format

Un tibble con 526 filas y 8 variables:

- codprov, coddepto identificadores utilizados por *INDRA* para escrutinios provisorios de elecciones nacionales
- *x\_censo* identificadores de unidades geográficas del *INDEC*
- *x\_iso* identificadores de *International Organization for Standardization*

...

get\_asentamientos *Obtener Asentamientos de BAHRA*

#### Description

Permite realizar búsquedas sobre el listado de asentamientos BAHRA. Realiza la consulta GET al endpoint /asentamientos de georef-ar-api. Si existe GEOREFAR\_TOKEN en el Renviron lo usará para hacer la consulta.

# Usage

```
get_asentamientos(
 id = NULL,nombre = NULL,
 provincia = NULL,
 departamento = NULL,
 municipio = NULL,
 localidad_censal = NULL,
 orden = NULL,
 aplanar = TRUE,
 campos = NULL,
 max = NULL,exacto = NULL
)
```
# Arguments

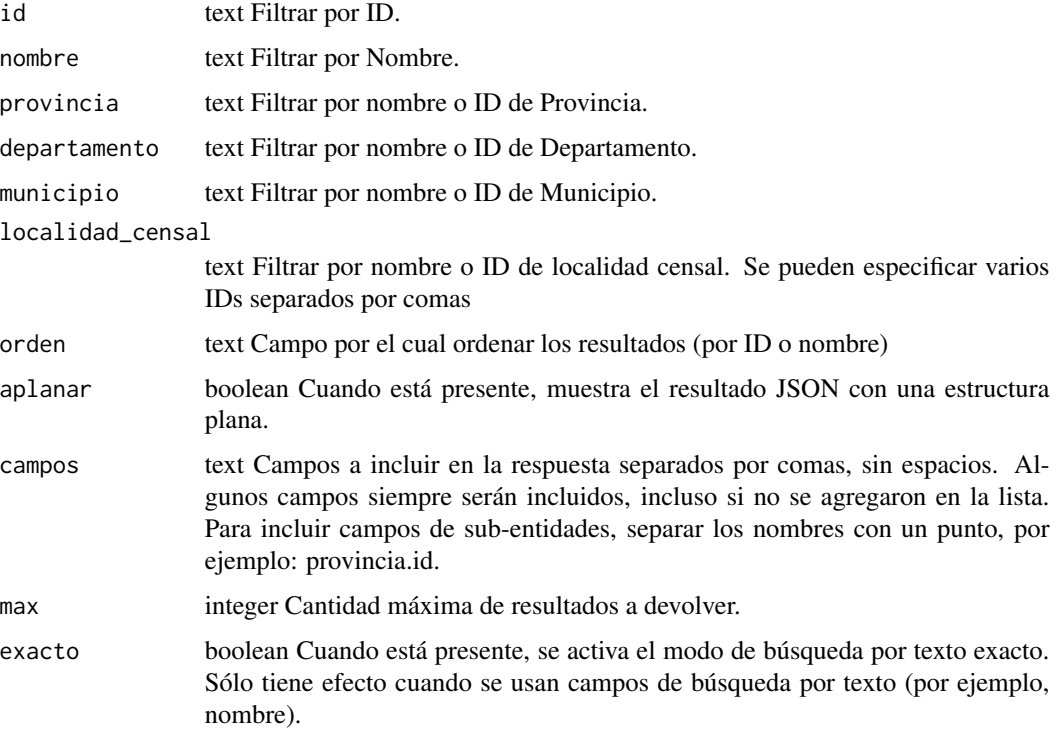

# Value

Un Data Frame con el listado de Asentamientos BAHRA.

# References

[georef-ar-api/asentamientos](https://datosgobar.github.io/georef-ar-api/open-api/#/Recursos/get_asentamientos)

#### <span id="page-6-0"></span>get\_bahra 7

#### Examples

## Not run: get\_asentamientos()

## End(Not run)

get\_bahra *Descarga 'base total' de Asentamientos Humanos de la República Argentina (BAHRA)*

#### Description

Descarga 'base total' de Asentamientos Humanos de la República Argentina (BAHRA)

#### Usage

```
get_bahra(geo = "ARGENTINA")
```
#### Arguments

geo un character con el nombre del distrito que se quiere descargar (por defecto toda ARGENTINA) Se puede chequear el id con [show\\_arg\\_codes](#page-20-1).

#### Value

tibble con datos de BAHRA

#### Examples

get\_bahra()

get\_calles *Obtener Calles*

#### Description

Permite realizar búsquedas sobre el listado de vías de circulación. Realiza la consulta GET al endpoint /calles de georef-ar-api. Si existe GEOREFAR\_TOKEN en el Renviron lo usará para hacer la consulta.

# Usage

```
get_calles(
  id = NULL,nombre = NULL,
  tipo = NULL,
  provincia = NULL,
  departamento = NULL,
  aplanar = TRUE,
  campos = NULL,
  max = NULL,exacto = NULL
\mathcal{L}
```
# Arguments

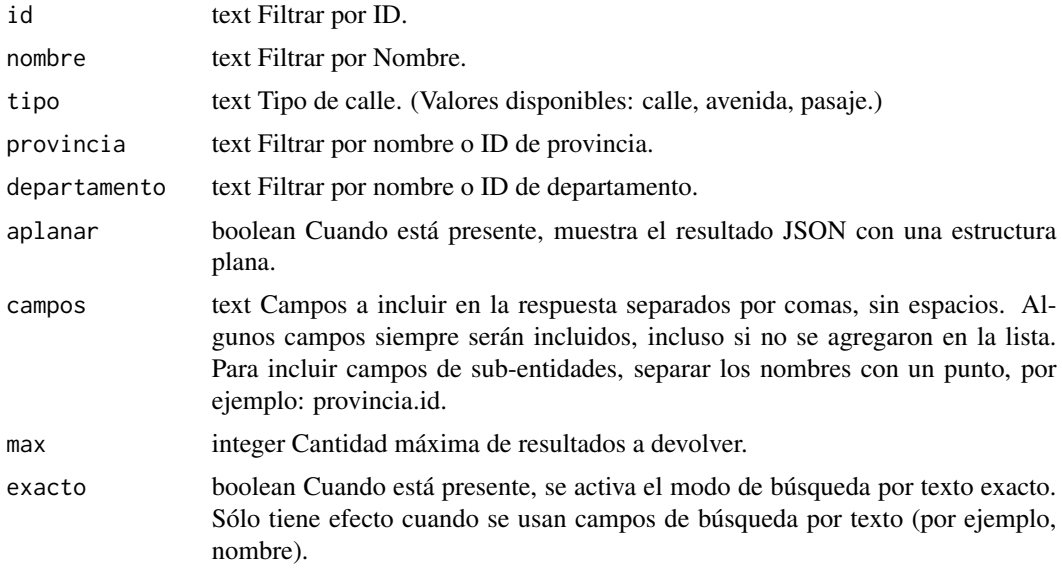

# Value

Un Data Frame con el listado de Calles

#### References

[georef-ar-api/calles](https://datosgobar.github.io/georef-ar-api/open-api/#/Recursos/get_calles)

# Examples

```
## Not run:
get_calles()
```
## End(Not run)

<span id="page-8-1"></span><span id="page-8-0"></span>

#### Description

Carga poligonos de Censos de Población Históricos de Argentina

#### Usage

```
get_censo(censo = NULL, simplified = FALSE)
```
### Arguments

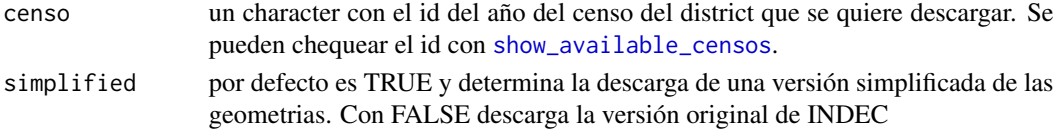

#### Value

tibble con capa geografica correspondiente a geometrías de un censo histórico

#### Examples

get\_censo(censo = "1947", simplified = TRUE)

get\_departamentos *Obtener Departamentos*

### Description

Permite realizar búsquedas sobre el listado de departamentos. Realiza la consulta GET al endpoint /departamentos de georef-ar-api. Si existe GEOREFAR\_TOKEN en el Renviron lo usará para hacer la consulta.

#### Usage

```
get_departamentos(
  id = NULL,nombre = NULL,
 provincia = NULL,
 orden = NULL,
  aplanar = TRUE,
 campos = NULL,
 max = NULL,exacto = NULL
)
```
#### Arguments

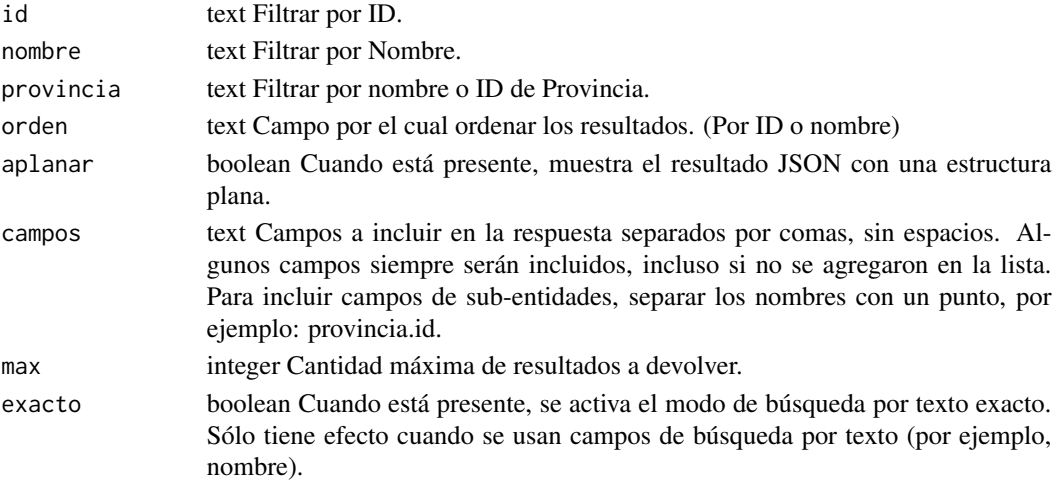

### Value

Un Data Frame con el listado de Departamentos

#### References

[georef-ar-api/departamentos](https://datosgobar.github.io/georef-ar-api/open-api/#/Recursos/get_departamentos)

#### Examples

## Not run: get\_departamentos()

## End(Not run)

get\_eph *Carga poligonos de los Aglomerados Urbanos correspondientes a la Encuesta Permanente de Hogares (INDEC)*

# Description

Carga poligonos de los Aglomerados Urbanos correspondientes a la Encuesta Permanente de Hogares (INDEC)

#### Usage

```
get_eph(
  geo = "ARGENTINA",
  simplified = TRUE,
  centroid = FALSE,
  level = "envolventes"
\mathcal{L}
```
<span id="page-9-0"></span>

#### <span id="page-10-0"></span>get\_geo 11

#### Arguments

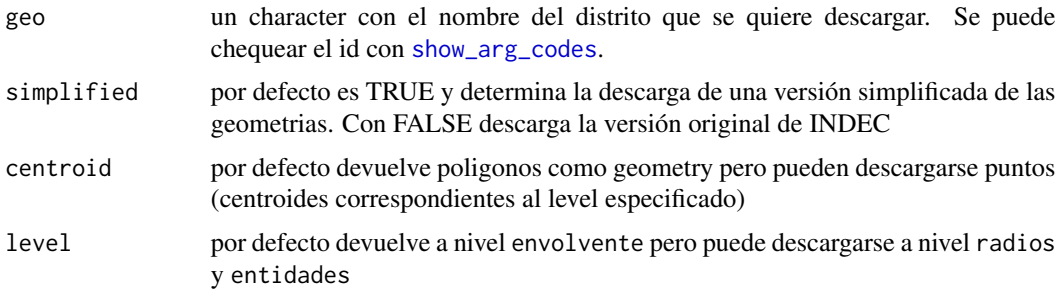

# Value

tibble con capa geografica correspondiente a alguna versión de geometrías utilizadas en la Encuesta Permanente de Hogares (EPH)

# Examples

get\_eph(geo = "TUCUMAN")

<span id="page-10-1"></span>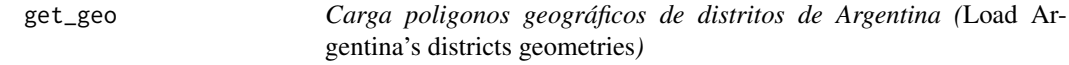

#### Description

Función que descarga (*geometry*) para graficar con mapas

#### Usage

get\_geo(geo = NULL, level = "departamento", simplified = TRUE)

#### Arguments

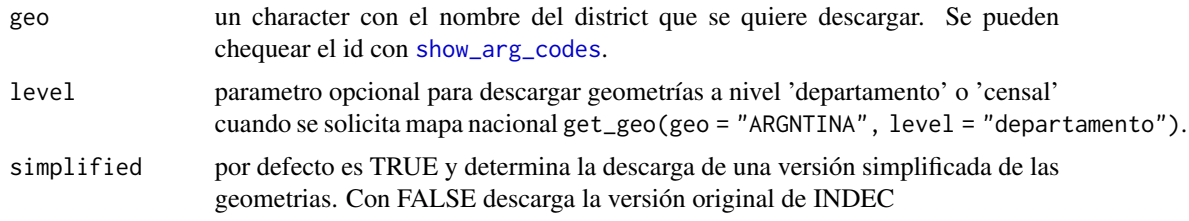

#### Value

tibble con capa geografica de Argentina o distrito seleccionado (a diferentes niveles de agregación) correspondientes al CENSO 2010 - INDEC

#### <span id="page-11-0"></span>Examples

get\_geo("TUCUMAN")

<span id="page-11-1"></span>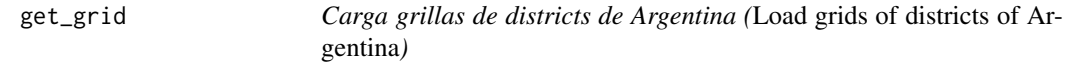

#### Description

Función que descarga grillas (*facet*) para acomodarlas como si fueran mapas de provincias y deparamentos de Argentina.

#### Usage

get\_grid(district = NULL)

#### Arguments

district un character con el nombre del district que se quiere descargar. Disponibles grillas para Argentina y para las 24 provincias. Se pueden chequear los parametros con [show\\_arg\\_codes](#page-20-1).

#### Value

tibble con datos correspondientes a diseño de grillas para utilizar con libreria geofacet

#### Examples

get\_grid("TUCUMAN")

get\_localidades *Obtener Localidades*

#### Description

Permite realizar búsquedas sobre el listado de localidades. Realiza la consulta GET al endpoint /localidades de georef-ar-api. Si existe GEOREFAR\_TOKEN en el Renviron lo usará para hacer la consulta.

get\_localidades 13

# Usage

```
get_localidades(
  id = NULL,nombre = NULL,
 provincia = NULL,
  departamento = NULL,
 municipio = NULL,
 orden = NULL,
  aplanar = TRUE,
 campos = NULL,
 max = NULL,exacto = NULL
)
```
# Arguments

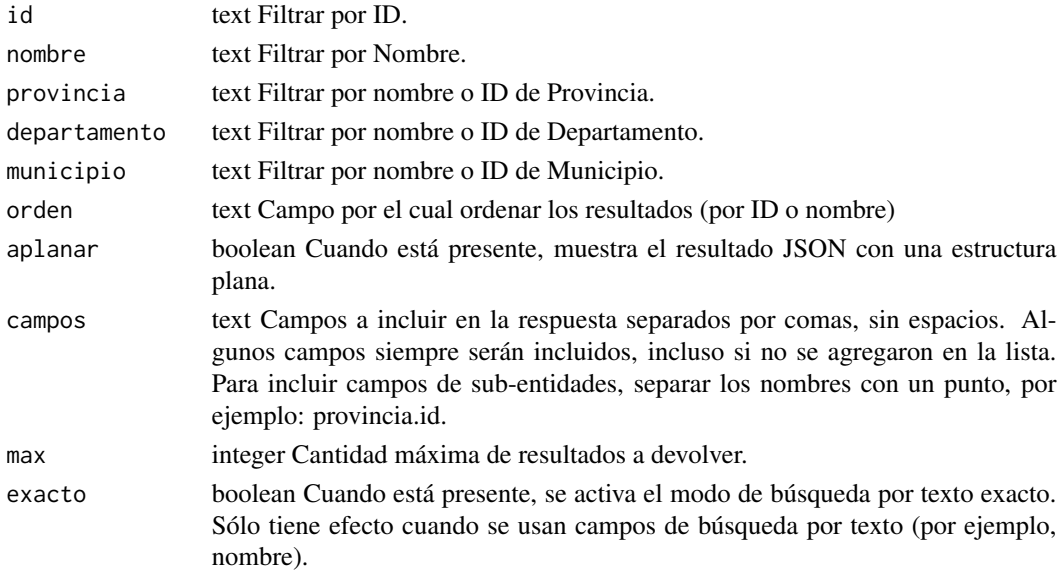

# Value

Un Data Frame con el listado de Localidades

#### References

[georef-ar-api/localidades](https://datosgobar.github.io/georef-ar-api/open-api/#/Recursos/get_localidades)

#### Examples

```
## Not run:
get_localidades()
```
## End(Not run)

<span id="page-13-0"></span>get\_localidades\_censales

*Obtener Localidades Censales*

# Description

Permite realizar búsquedas sobre el listado de localidades censales. Realiza la consulta GET al endpoint /localidades-censales de georef-ar-api. Si existe GEOREFAR\_TOKEN en el Renviron lo usará para hacer la consulta.

#### Usage

```
get_localidades_censales(
  id = NULL,nombre = NULL,
 provincia = NULL,
  departamento = NULL,
 municipio = NULL,
  orden = NULL,
  aplanar = TRUE,
  campos = NULL,
 max = NULL,exacto = NULL
)
```
#### Arguments

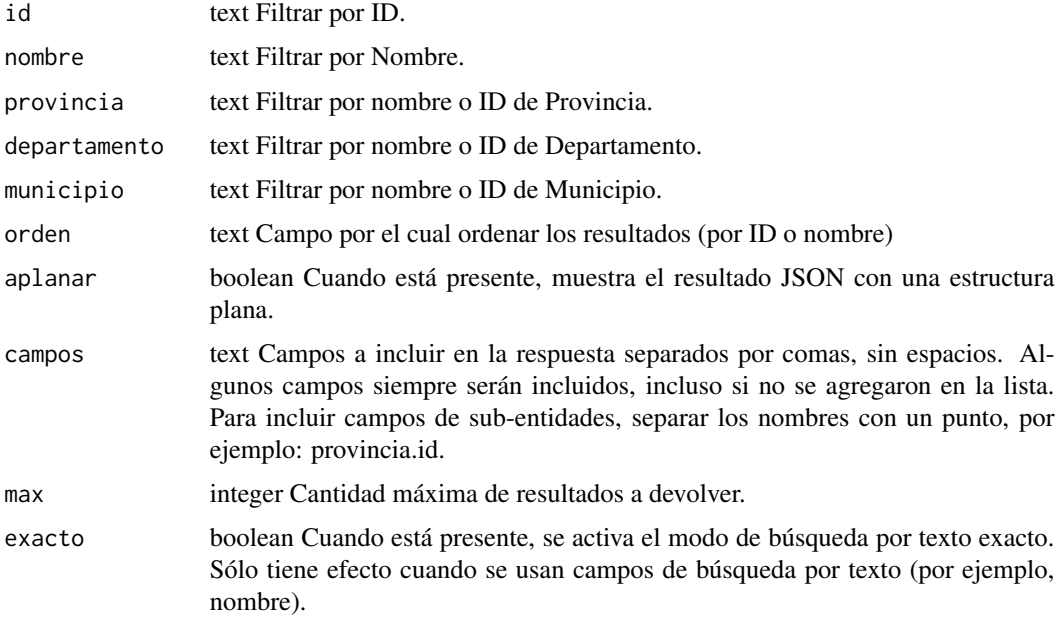

#### <span id="page-14-0"></span>get\_municipios 15

# Value

Un Data Frame con el listado de Localidades Censales.

#### References

[georef-ar-api/localidades-censales](https://datosgobar.github.io/georef-ar-api/open-api/#/Recursos/get_localidades_censales)

### Examples

```
## Not run:
get_localidades_censales()
```
## End(Not run)

get\_municipios *Obtener Municipios*

#### Description

Permite realizar búsquedas sobre el listado de municipios. Realiza la consulta GET al endpoint /municipios de georef-ar-api. Si existe GEOREFAR\_TOKEN en el Renviron lo usará para hacer la consulta.

#### Usage

```
get_municipios(
  id = NULL,nombre = NULL,
 provincia = NULL,
  departamento = NULL,
  orden = NULL,
  aplanar = TRUE,
 campos = NULL,
 max = NULL,exacto = NULL
\mathcal{L}
```
#### Arguments

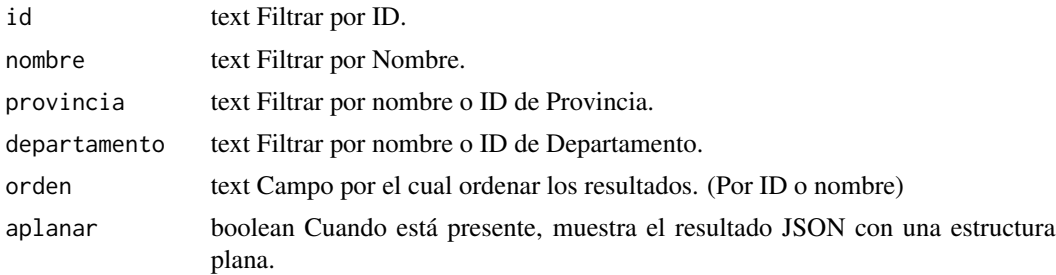

<span id="page-15-0"></span>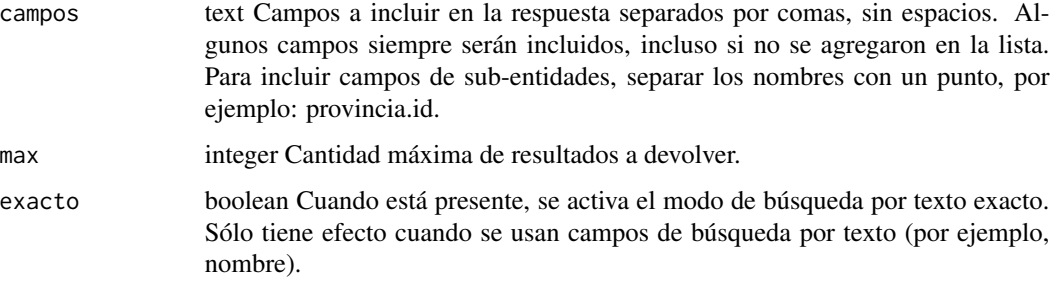

#### Value

Un Data Frame con el listado de Municipios

#### References

[georef-ar-api/municipios](https://datosgobar.github.io/georef-ar-api/open-api/#/Recursos/get_municipios)

#### Examples

## Not run: get\_municipios()

## End(Not run)

get\_provincias *Obtener Provincias*

# Description

Permite realizar búsquedas sobre el listado de provincias. Realiza la consulta GET al endpoint /provincias de georef-ar-api. Si existe GEOREFAR\_TOKEN en el Renviron lo usará para hacer la consulta.

# Usage

```
get_provincias(
  id = NULL,nombre = NULL,
 orden = NULL,
 aplanar = TRUE,
 campos = NULL,
 max = NULL,exacto = NULL
)
```
#### <span id="page-16-0"></span>get\_ubicacion 17

#### Arguments

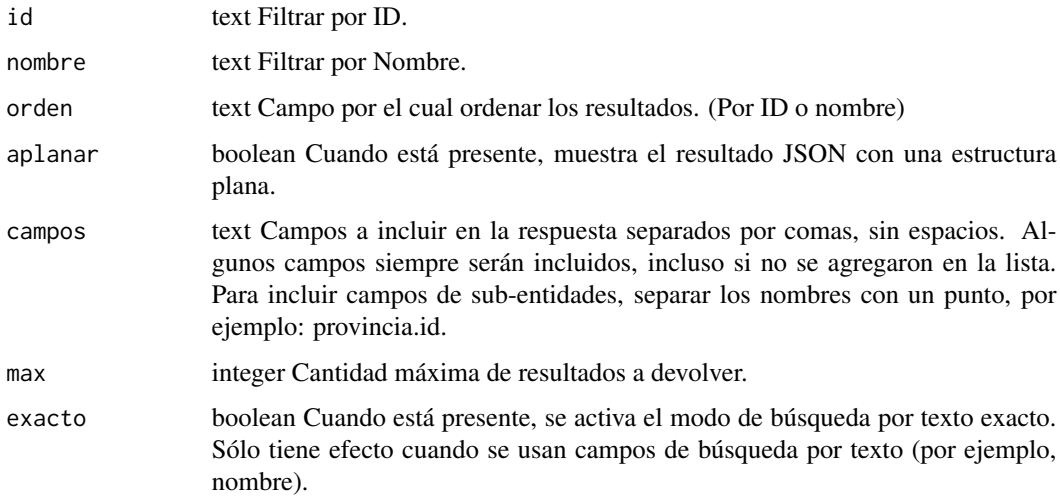

#### Value

Un Data Frame con el listado de Provincias

#### References

[georef-ar-api/provincias](https://datosgobar.github.io/georef-ar-api/open-api/#/Recursos/get_provincias)

# Examples

## Not run: get\_provincias(nombre = "Cordoba")

## End(Not run)

get\_ubicacion *Obtener Ubicacion*

#### Description

Permite realizar una georreferenciación inversa para un punto, informando cuales unidades territoriales lo contienen. Realiza la consulta GET al endpoint /ubicacion de georef-ar-api. Si existe GEOREFAR\_TOKEN en el Renviron lo usará para hacer la consulta.

#### Usage

```
get_ubicacion(lat, lon, aplanar = TRUE, campos = NULL)
```
#### <span id="page-17-0"></span>Arguments

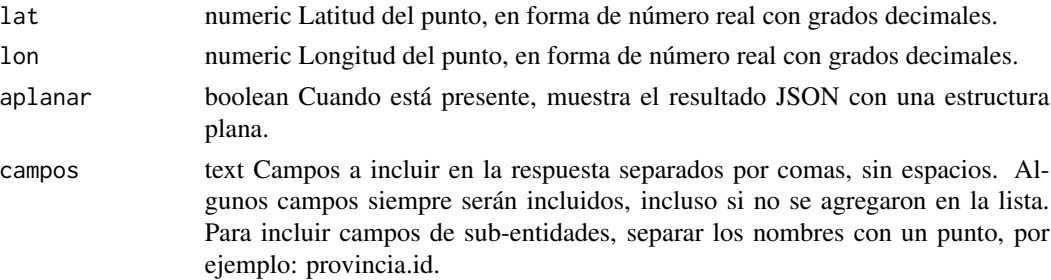

#### Value

Un Data Frame con las unidades territoriales que contienen el punto.

#### References

[georef-ar-api/ubicacion](https://datosgobar.github.io/georef-ar-api/open-api/#/Recursos/get_ubicacion)

#### Examples

## Not run: get\_ubicacion()

## End(Not run)

grillas\_geofacet *Base de datos de grillas*

#### Description

Grillas de Argentina para usar con facet\_geo()

# Usage

grillas\_geofacet

# Format

Una lista que contiene 25 *data.frames* con 5 variables:

code\_provincia identificación del distrito al que pertenece la grilla

col LONGITUD relativa de los distritos de segundo nivel en la grilla asemejando la geografía row LATITUD relativa de los distritos de segundo nivel en la grilla asemejando la geografía code código de identificación de cada uno de los distritos que componen la grilla name nombre de cada uno de los distritos que componen la grilla

#### <span id="page-18-0"></span>Description

Permite normalizar una dirección utilizando el listado de vías de circulación. Realiza la consulta GET al endpoint /direcciones de georef-ar-api. Si existe GEOREFAR\_TOKEN en el Renviron lo usará para hacer la consulta.

#### Usage

```
normalizar_direccion(
  direccion,
  tipo = NULL,
  provincia = NULL,
  departamento = NULL,
  aplanar = TRUE,
  campos = NULL,
 max = NULL,exacto = NULL
)
```
### Arguments

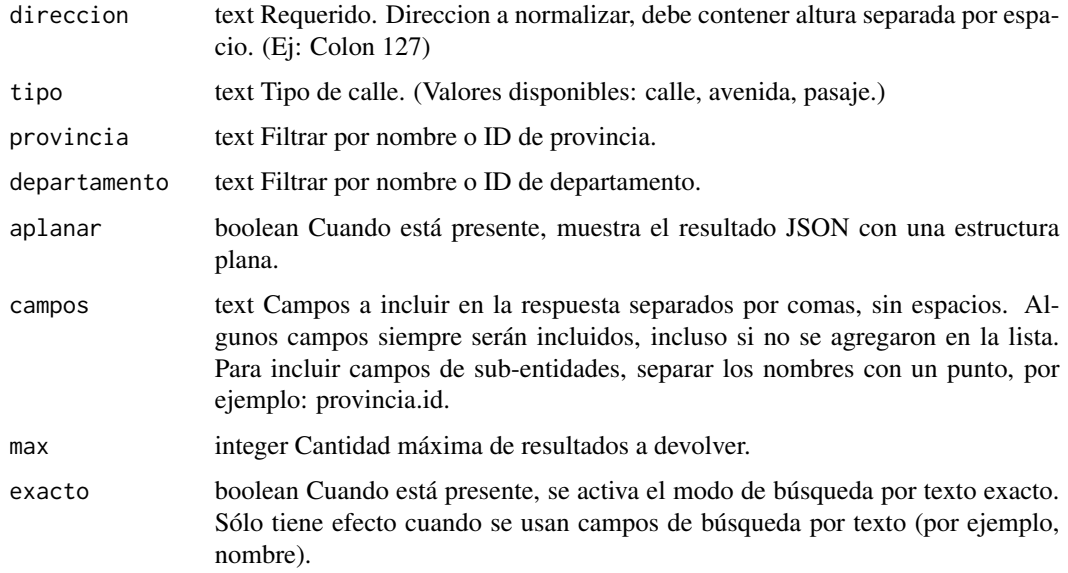

#### Value

Un Data Frame con el listado normalizado de de direcciones

#### References

[georef-ar-api/direcciones](https://datosgobar.github.io/georef-ar-api/open-api/#/Recursos/get_direcciones)

#### Examples

## Not run: normalizar\_direccion()

## End(Not run)

recode\_grid *Recodifica id de grillas asignados a provincias o departamentos de Argentina (*Recode Argentina's districs id in grids*)*

#### Description

Función que permite re codificar etiquetas para utilización de grillas de Argentina y de departamentos para los 24 distritos sub nacionales. Ello permite hacer mas sencilla la vinculación con bases de datos de diversas fuentes.

#### Usage

recode\_grid(data, type = NULL)

#### **Arguments**

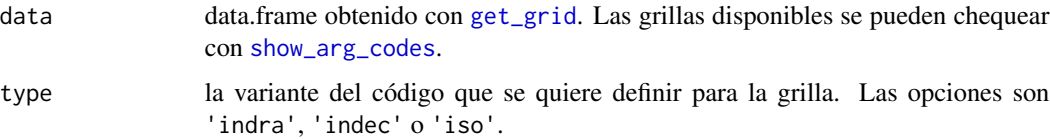

#### Details

Respecto el origen de los datos se puede consultar la documentación de ISO 3166-2 [- International](https://www.iso.org/obp/ui/#iso:code:3166:AR) [Organization for Standardization](https://www.iso.org/obp/ui/#iso:code:3166:AR) y del *[INDEC](https://www.iso.org/obp/ui/#iso:code:3166:AR)*.

codprov y coddepto son las codificaciones de las bases de datos de *INDRA*, empresa encargada por muchos años de la tarea del escrutinio provisorio y utilizados en [polAr.](https://electorarg.github.io/polAr/)

#### Value

Los valores por defecto en [get\\_grid](#page-11-1) son codprov para provincia y coddepto para departamentos, respectivamente. Estos corresponden a la codificación de los escrutinios provisorios de elecciones nacionales y se etiquetaron como 'indra' . Se puede optar por la nomenclatura de 'indec', con la familia \\*\_censo, para ambos niveles, o la de 'iso' con \\*\_iso , para el nivel provincial.

<span id="page-19-0"></span>

<span id="page-20-0"></span>show\_arg\_codes 21

# Examples

```
get_grid("ARGENTINA")
```

```
get_grid("ARGENTINA") %>%
  recode_grid(type = "iso")
```
<span id="page-20-1"></span>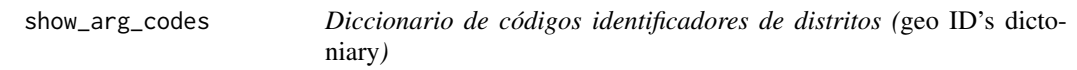

#### Description

Función que devuelve un *data.frame* con códigos y equivalencias de identificación de unidades geográficas

#### Usage

```
show_arg_codes(viewer = FALSE, nivel = "provincias")
```
#### Arguments

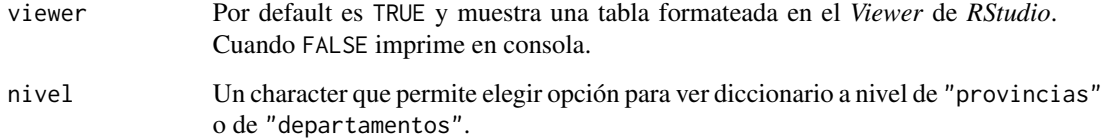

# Value

tibble con códigos geográficos correspondientes a distritos de Argentina descargados con [get\\_geo](#page-10-1)

### Examples

show\_arg\_codes(viewer = FALSE)

<span id="page-21-1"></span><span id="page-21-0"></span>show\_available\_censos *Geometrías de CENSOS (*geo ID's dictoniary*)*

#### Description

Función que devuelve un *data.frame* con listado de las geometrías de los CENSOS disponible

#### Usage

show\_available\_censos()

#### Value

tibble con información auxiliar para descarga de CENSOS históricos con [get\\_censo](#page-8-1)

# Examples

show\_available\_censos()

# <span id="page-22-0"></span>Index

∗ datasets censos, [4](#page-3-0) geo\_metadata, [5](#page-4-0) grillas\_geofacet, [18](#page-17-0) add\_geo\_codes, [3](#page-2-0) addArgTiles, [2](#page-1-0) censos, [4](#page-3-0) geo\_metadata, [5](#page-4-0) geoAr, [4](#page-3-0) geoAr-package *(*geoAr*)*, [4](#page-3-0) get\_asentamientos, [5](#page-4-0) get\_bahra, [7](#page-6-0) get\_calles, [7](#page-6-0) get\_censo, [9,](#page-8-0) *[22](#page-21-0)* get\_departamentos, [9](#page-8-0) get\_eph, [10](#page-9-0) get\_geo, *[2](#page-1-0)[–4](#page-3-0)*, [11,](#page-10-0) *[21](#page-20-0)* get\_grid, [12,](#page-11-0) *[20](#page-19-0)* get\_localidades, [12](#page-11-0) get\_localidades\_censales, [14](#page-13-0) get\_municipios, [15](#page-14-0) get\_provincias, [16](#page-15-0) get\_ubicacion, [17](#page-16-0) grillas\_geofacet, [18](#page-17-0) normalizar\_direccion, [19](#page-18-0) recode\_grid, [20](#page-19-0)

show\_arg\_codes, *[2,](#page-1-0) [3](#page-2-0)*, *[7](#page-6-0)*, *[11,](#page-10-0) [12](#page-11-0)*, *[20](#page-19-0)*, [21](#page-20-0) show\_available\_censos, *[9](#page-8-0)*, [22](#page-21-0)